## **Пирамида**

Выведите пирамиду из символов «\*» заданной высоты.

## **Формат ввода**

Одно целое число — высота пирамиды.

## **Формат вывода**

Пирамида в формате, аналогичном показанному в примере.

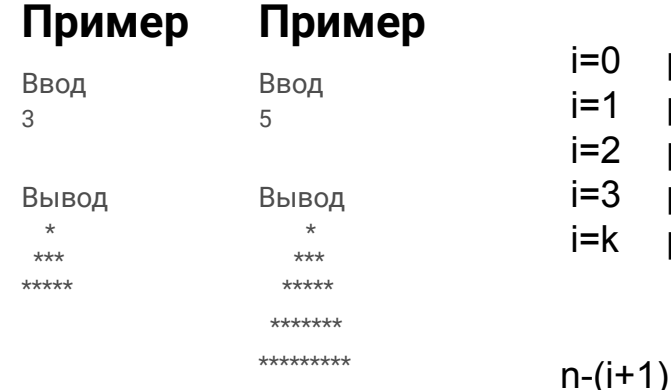

 $=0$  p=1  $=1$  p=3  $=2$  p=5  $=3$  p=7  $=k$  p=2\*k+1

}

#include <iostream> #include <cstdio> using namespace std; int main() { int i,e,x,j,k,n; printf("input n\n"); scanf("%d",&n);  $i=0$ : while  $(i<sub>n</sub>)$  $\{$  k=0; while  $(k< n-(i+1))$  { printf(" "); k++; } j=0; while  $(j<2^*i+1)$  { printf("\*"); j++; } printf("\n"); i++; } #include <iostream> #include <cstdio> using namespace std; int main() { int i,e,x,j,k,n; printf("input n\n"); scanf("%d",&n);  $i=1$ : while (i<=n) { { } { }

 k=0; while (k<n-i) printf(" "); k++;  $j=0$ ; while  $(j<2^*i-1)$  printf("\*"); j++; printf("\n"); i++; } }

 $2^*$ i+1=2<sup>\*</sup>i+2-1=2<sup>\*</sup>(i+1)-1